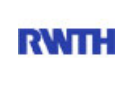

RWTH Aachen **RWTH** Dez. 1.0 - Abt. 1.1 Templergraben 55 52062 Aachen

Tel.: 0241 80 99088 E-Mail: lehre@rwth-aachen.de

RWTH Aachen - Dez. 1.0/Abt. 1.1

Sehr geehrter Herr Dr.-Ing. Dipl.-Päd. Claus Helmut Pütz (PERSÖNLICH)

## Auswertungsbericht der Studentischen Lehrveranstaltungsbewertung

Sehr geehrter Herr Dr.-Ing. Dipl.-Päd. Pütz,

hiermit erhalten Sie die Ergebnisse der Lehrveranstaltungsbewertung aus dem WS16/17 zu Ihrer Umfrage "Einstieg in Räumliches Denken und Konstruieren mit CAD - S " (Veranstaltungstyp: Vorlesung + Übung).

Bitte besprechen Sie die Ergebnisse mit Ihren Studierenden.

Für Rückfragen stehe ich Ihnen jederzeit gerne zur Verfügung.

Weitere Informationen zur Studentischen Lehrveranstaltungsbewertung erhalten Sie auf unserer Internetseite (Link: http://www.rwth-aachen.de/go/id/bjom).

Mit freundlichen Grüßen

Larissa Franke

RWTH Aachen

Abteilung 1.1 - Akademische Angelegenheiten

Templergraben 55

52062 Aachen

Tel: 0241/80-99088

Fax: 0241/80-92664

E-Mail: lehre@rwth-aachen.de

http://www.rwth-aachen.de

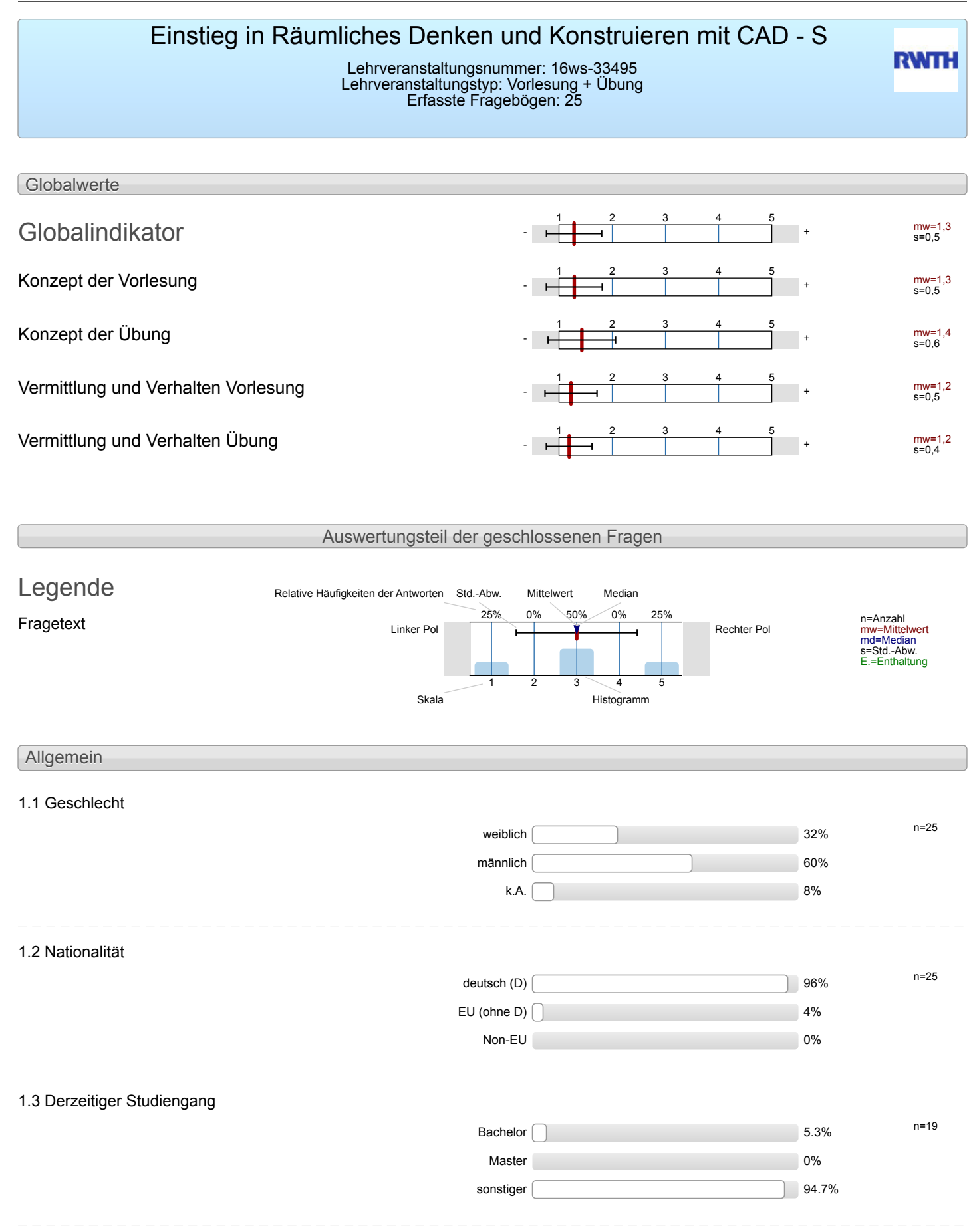

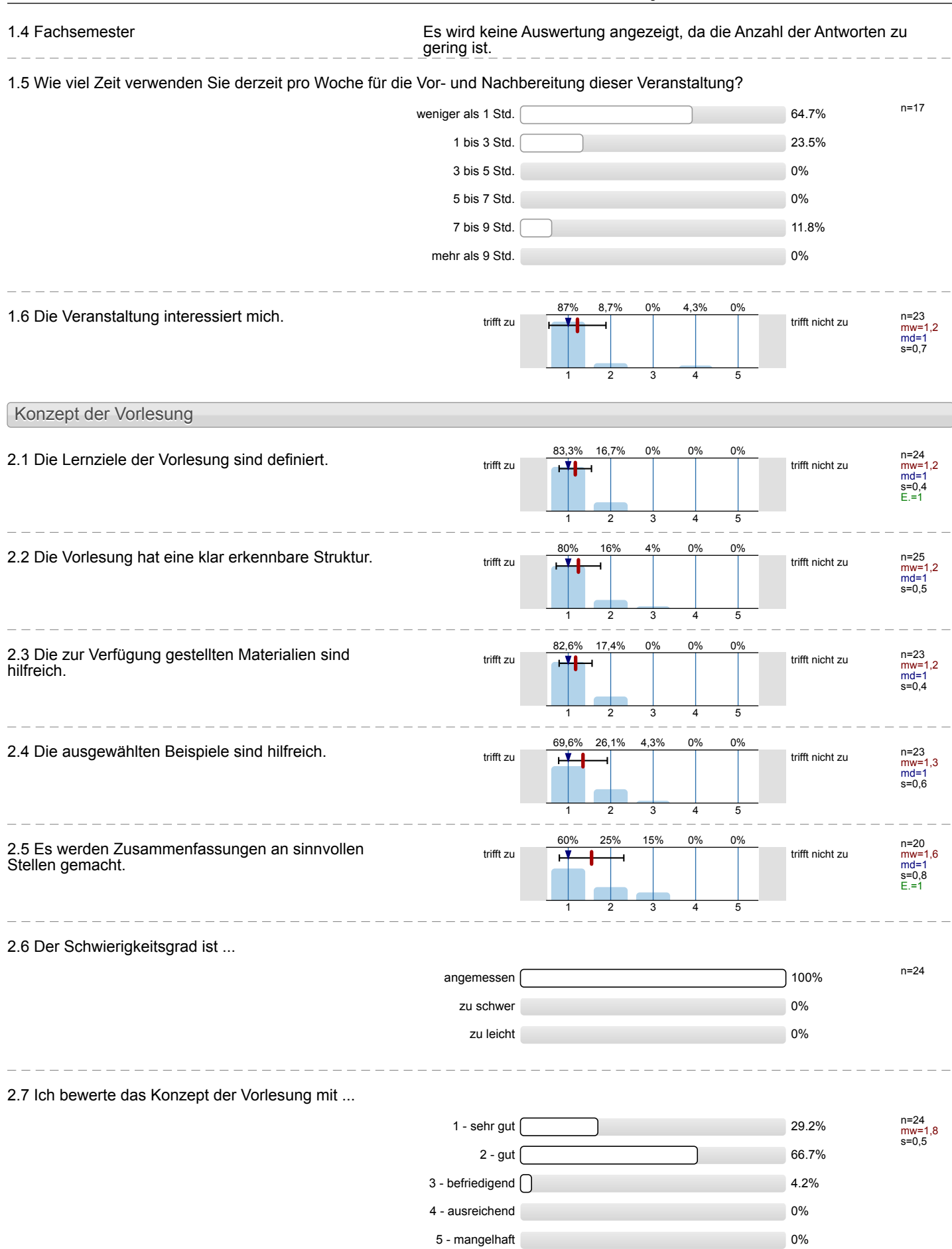

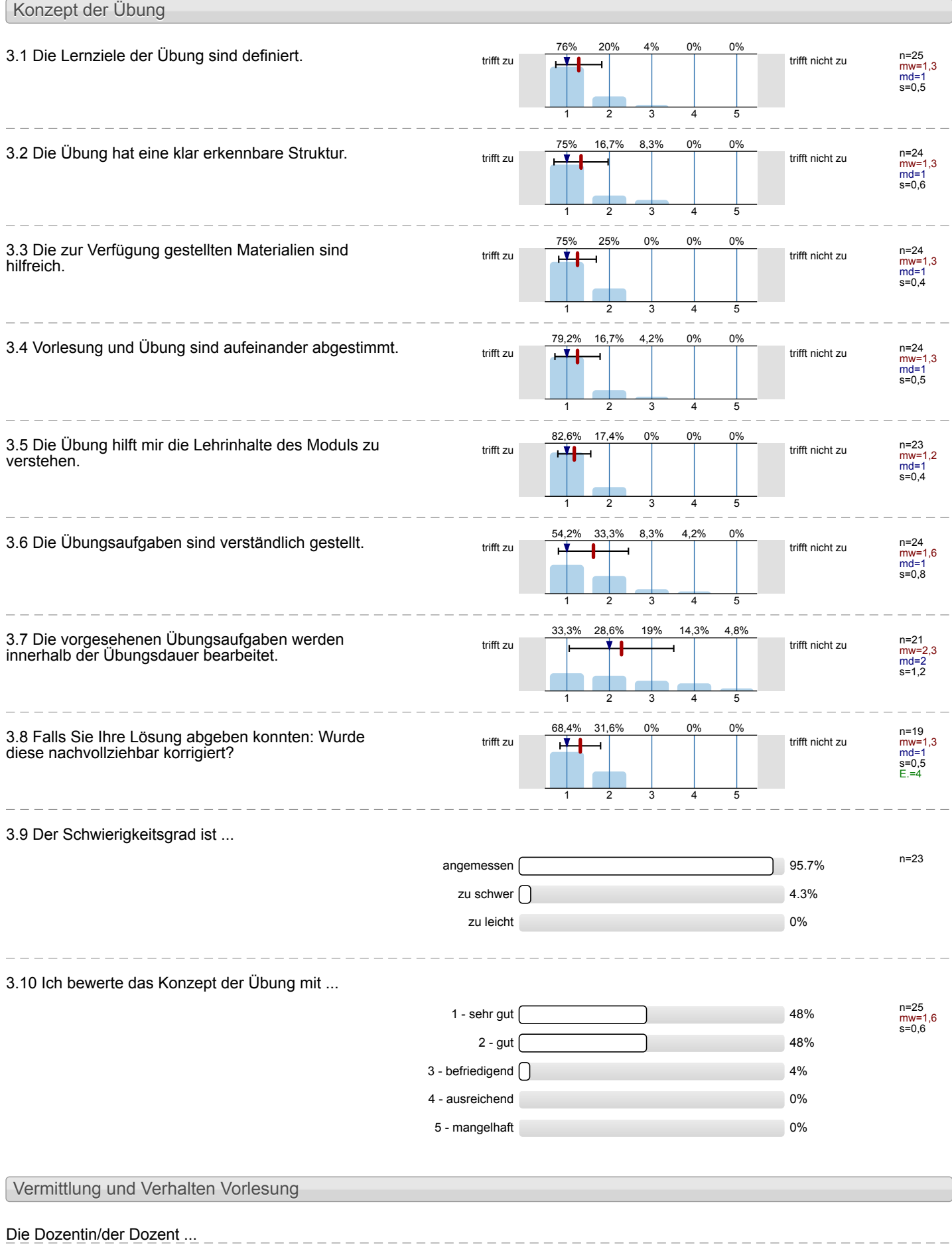

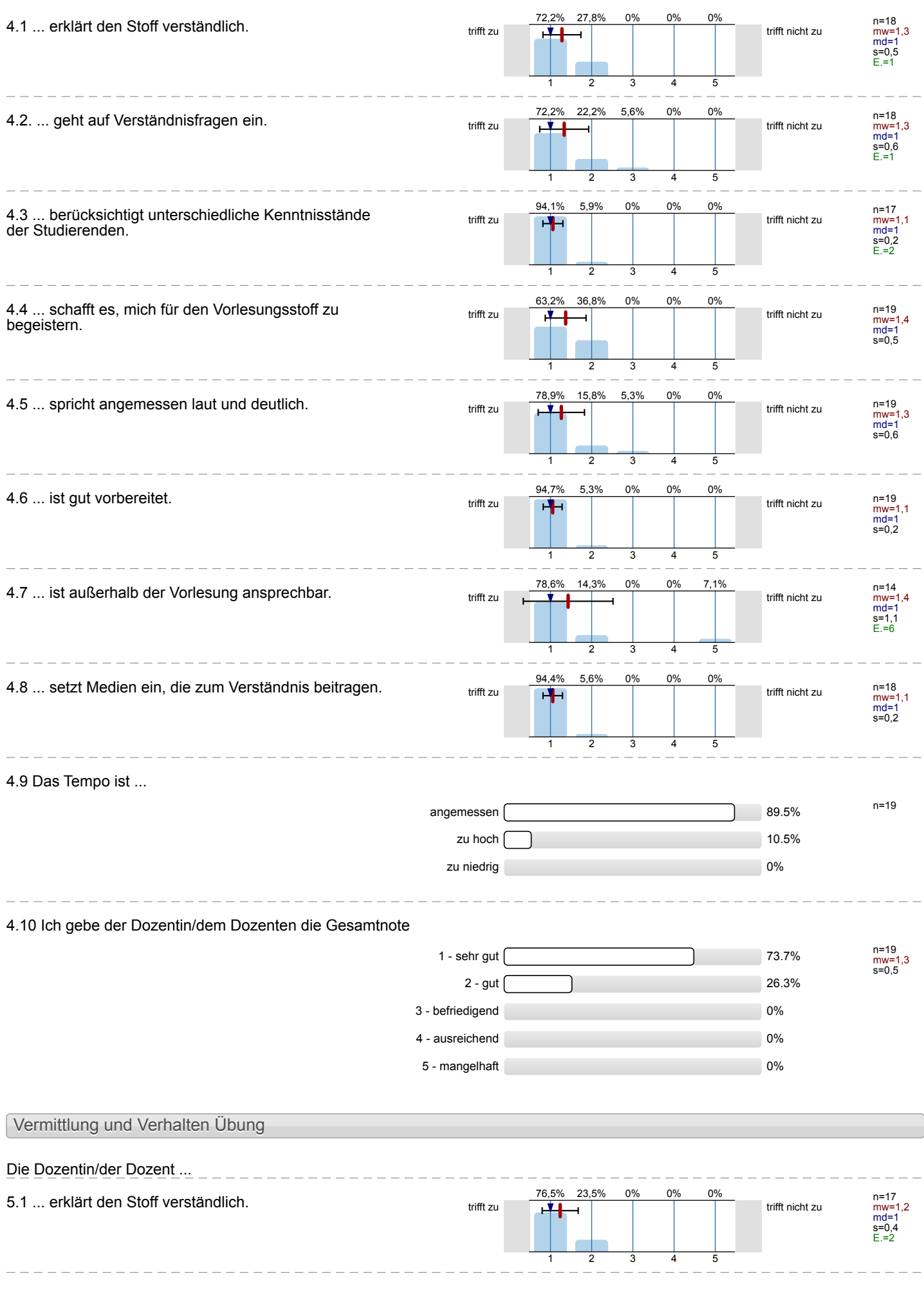

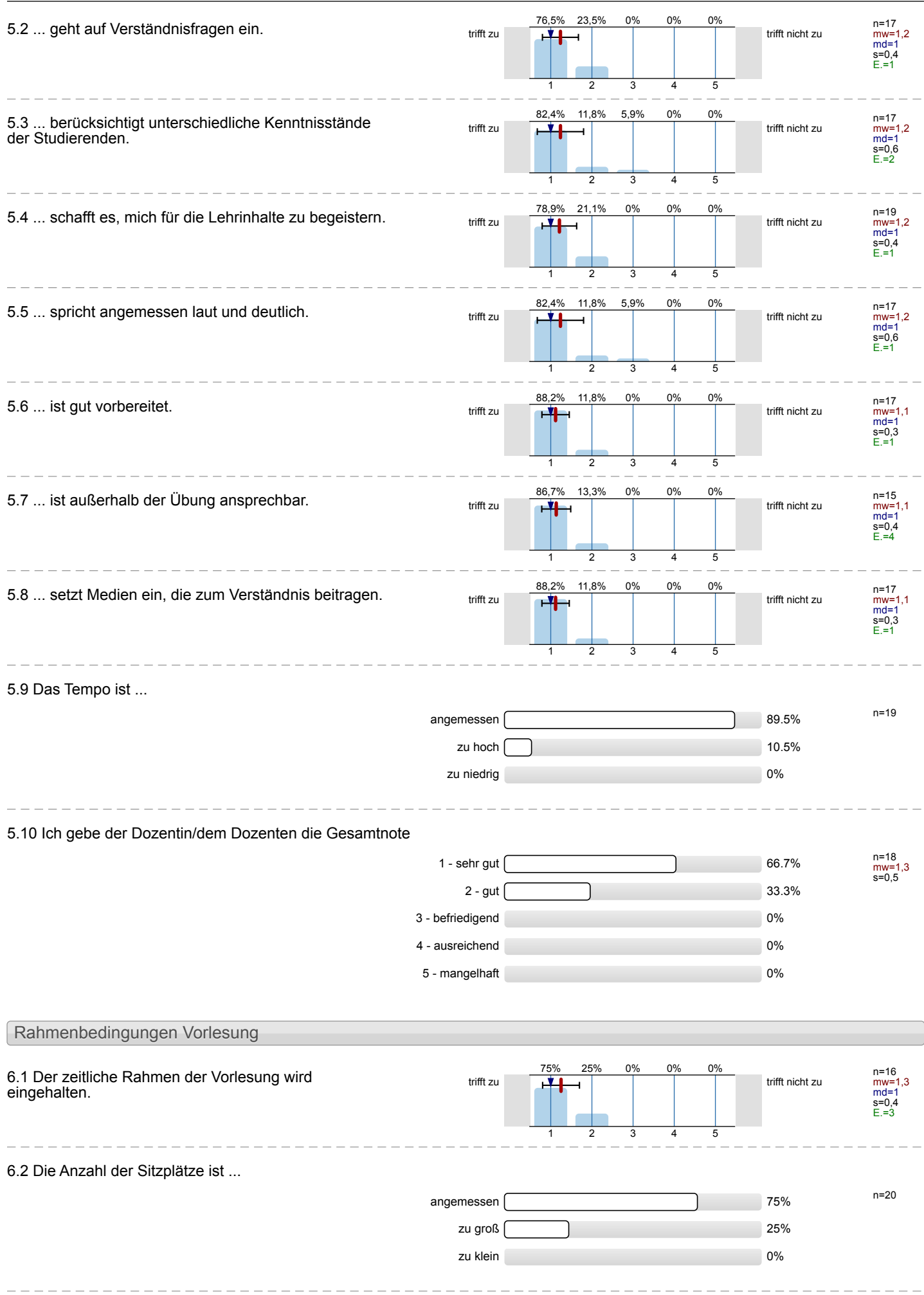

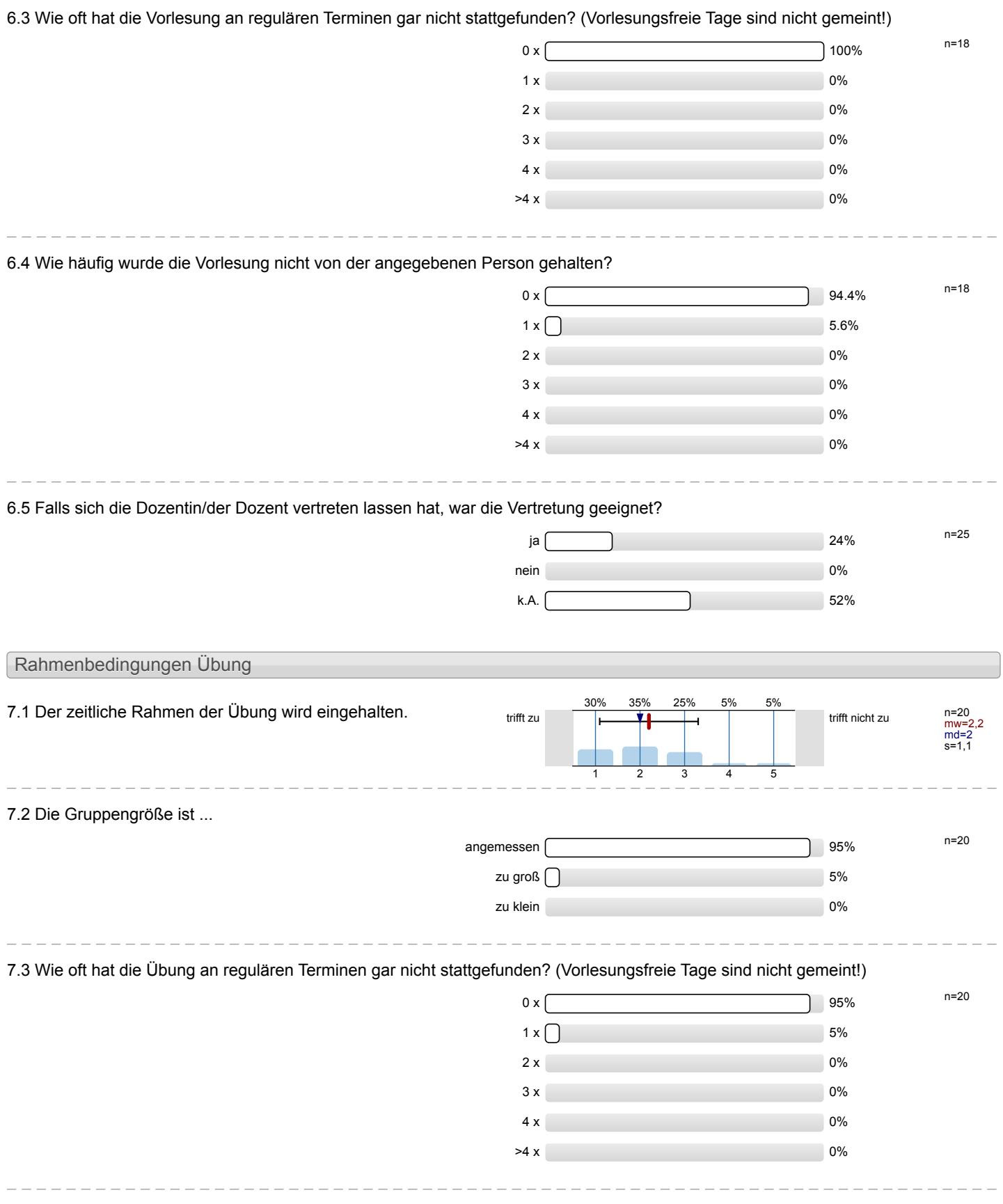

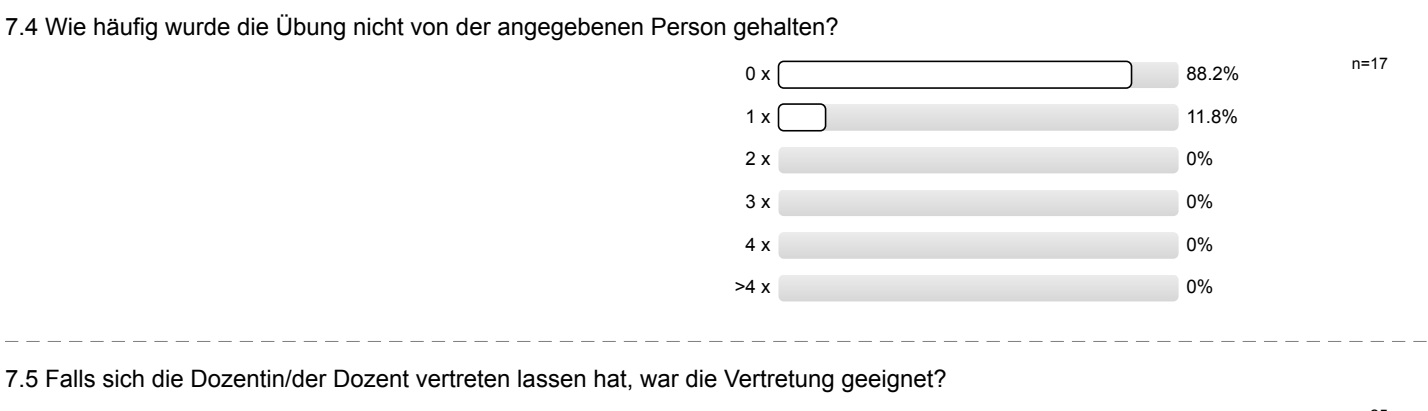

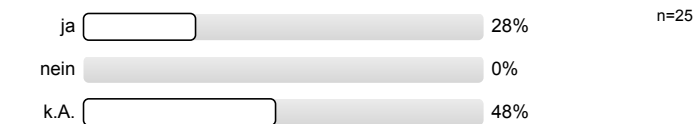

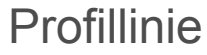

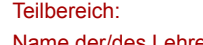

Mathematik

Titel der Lehrveranstaltung: (Name der Umfrage)

Name der/des Lehrenden: Dr.-Ing. Dipl.-Päd. Claus Helmut Pütz

Einstieg in Räumliches Denken und Konstruieren mit CAD - S (16ws-33495)

Verwendete Werte in der Profillinie: Mittelwert

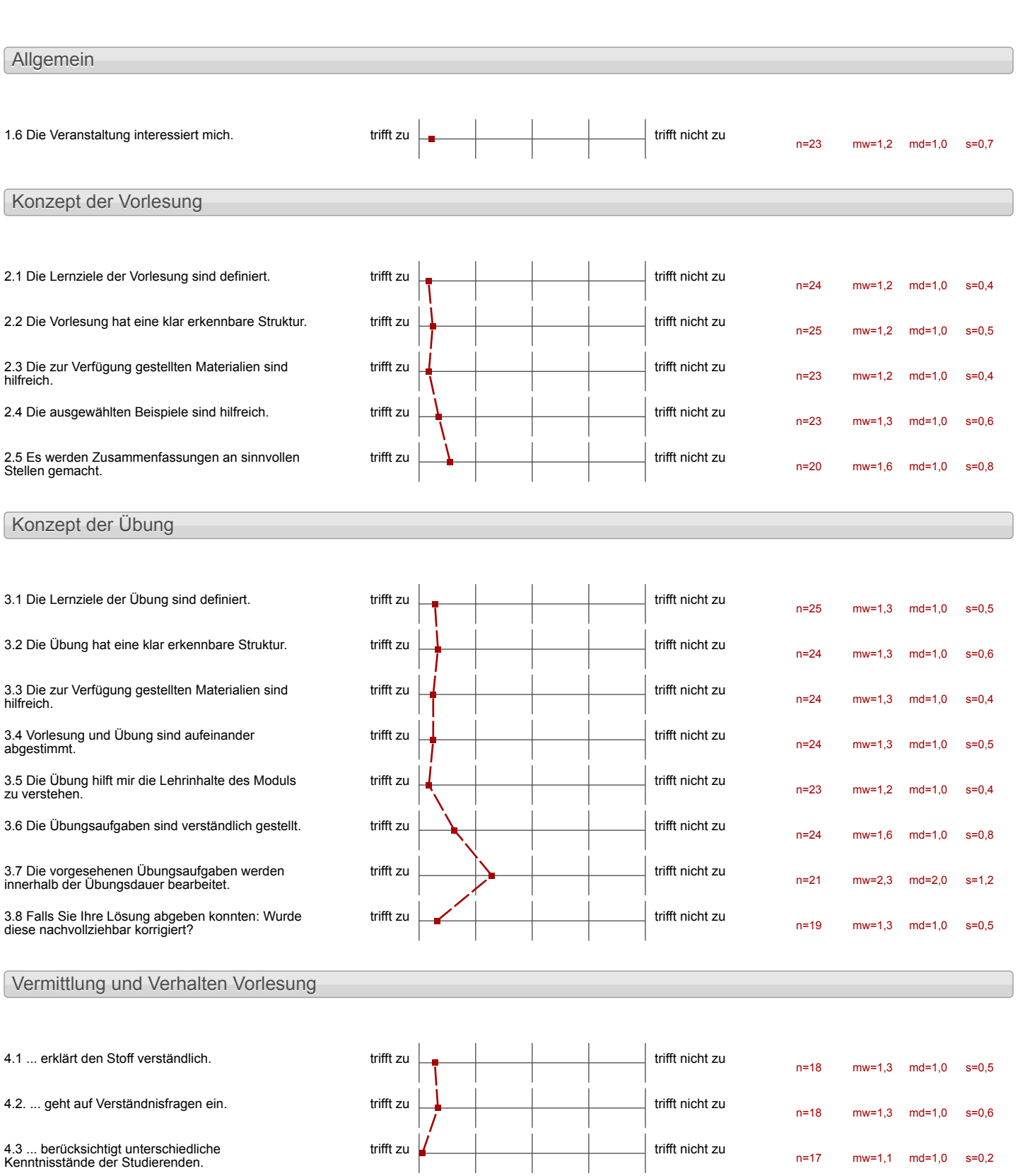

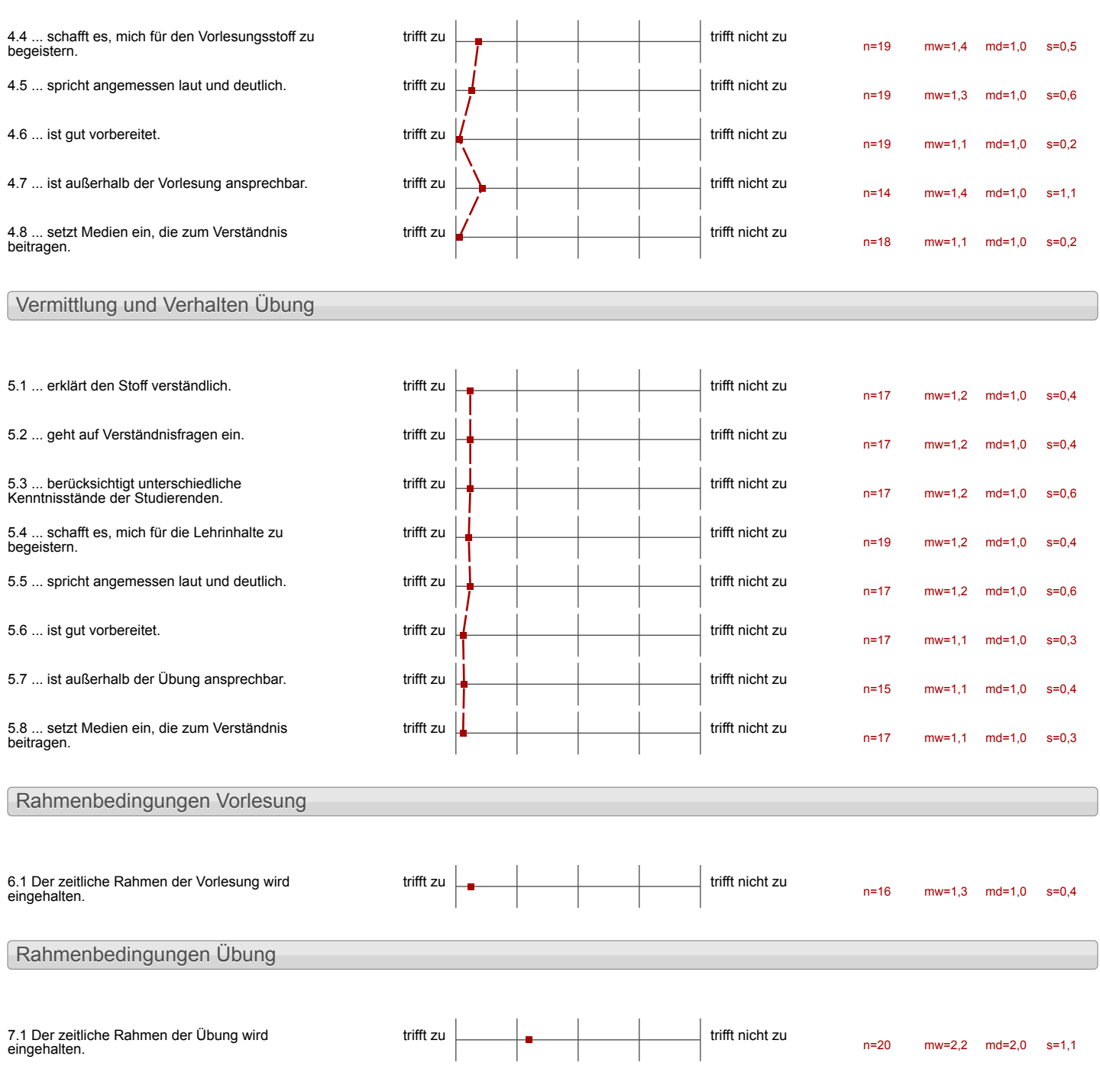

## Auswertungsteil der offenen Fragen

Besondere Anregungen / Kritik / Wünsche:

8.1 Was hat Ihnen an der Veranstaltung besonders gut gefallen?

Leonotaccophore

Mis had gut zetallen, das man<br>schnell Erfolsseldsnisse durch<br>Erfolgreich Absolvierung der

Einstieg in Räumliches Denken und Konstruieren mit CAD - S

Das individelle fistuganions<br>Jein Problem für den Linpiosess

waren

Eigartlichalles biscul -

Wenig Lerndruck<br>Mitarbeiter

· Eifelgsgefohl wenn es fonk-<br>tionient hat

ä,

Es war sehr gut eillärt und gut

Man durfte jederzeit Pause

Pogramm<br>Videos

- nette Dotenter und Studestende

Ċ,

Der Inhalt des Kurses, da diese neu li datier interesser für mich waren 'The Rûdesicht auf Longsarnare unrde

- die lockere Atmosphere
- rette Betreuer

Mir geficht qui, dass man

- Es wurden klare ziele formuliert. - Es wurde eine gute dernstrategie entwickelt (mit Verwendung von Videocrhlärung) recht ruhiges Arbeitslina<br>- Idee mit der Teamarbeit sehr gut

Gute Unterstützung<br>viel Neues gelernt

 $\mathcal{O} \iota_g$ a und  $\mathcal{B} \epsilon_n$ 

Das Programinen von Gegenständen.

· Preimillig

- · Lein Druch / Stress
- · gute Arbeitsatmasphäre

lchfinde das Lehrprogromm<br>sehr gut Heimen<br>Das mon einer Einblich<br>in RWTH Aachen Leben  $be$   $bmm$ 

8.2 Was hat Ihnen an der Veranstaltung nicht gefallen?

Einstieg in Räumliches Denken und Konstruieren mit CAD - S

Zu longe Beorlatung

L,

Zu vert / (un luchter)

Das sie nur so larz war.

t.

My Stoff sehroft homplized

- su wenige Tape fint den kurs

· zu viel Inhelt für tu varig teit · Pausen nicht fest gebept ' Gruppenasbeit nas juis mich<br>nur in der Nationalgeleric<br>sinnvoll, wait bei Fragen meine<br>Gruppe mir oft nicht helfen<br>konntea und man sich dann schlecht gefühlt hat die

- ab und zu mal<br>Frustgefahr (dies hängt<br>allerdings auch von der<br>Person selber ab)

Schr viel Stoff aufeigned, ist aber auch

Es wor zu wenig Zeit<br>fardie Aufgaben, trotzdem<br>ausreichend

 $\overline{a}$